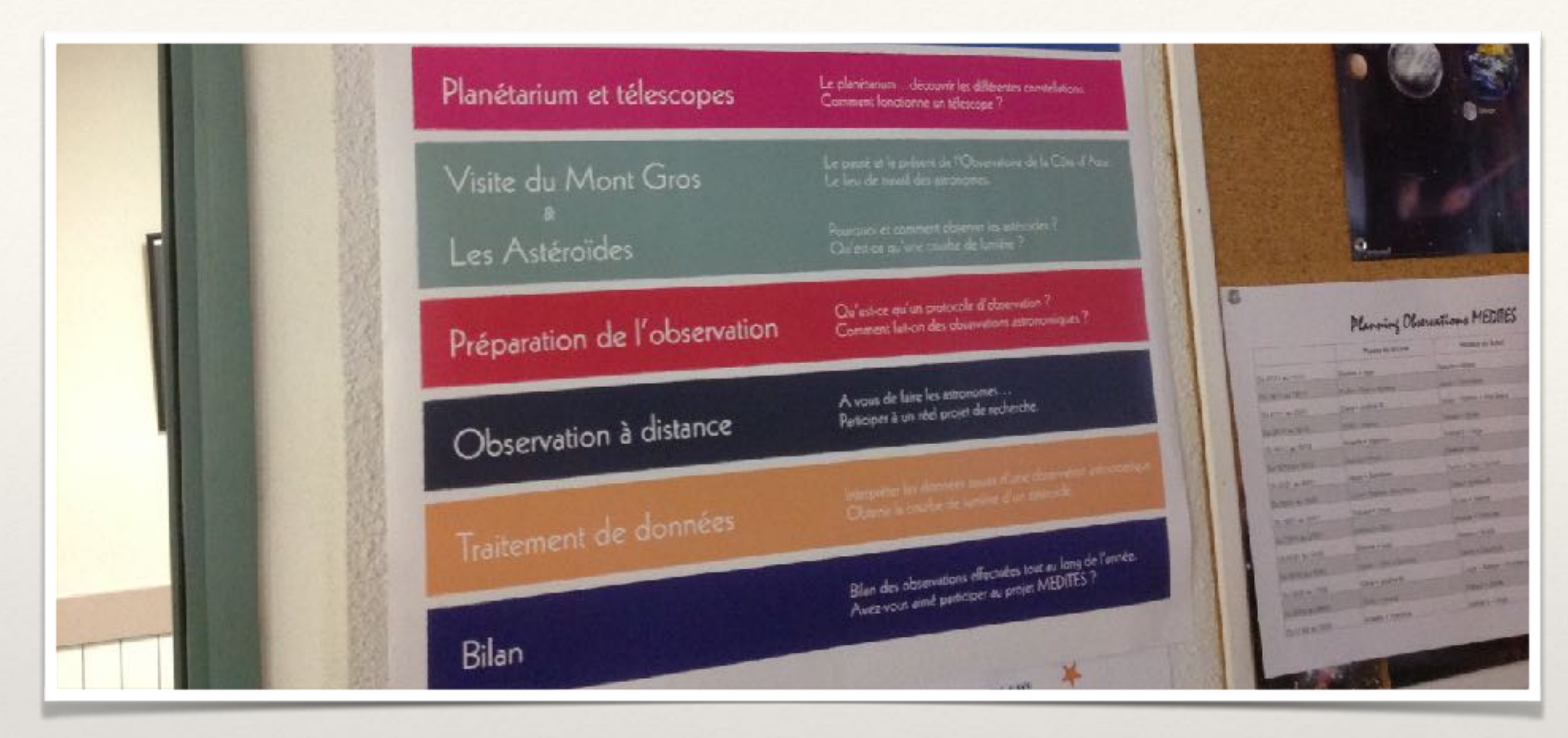

*Lorem Ipsum Dolor*

Séance 8, exploitation des données.

Mercredi 3 mai 2017

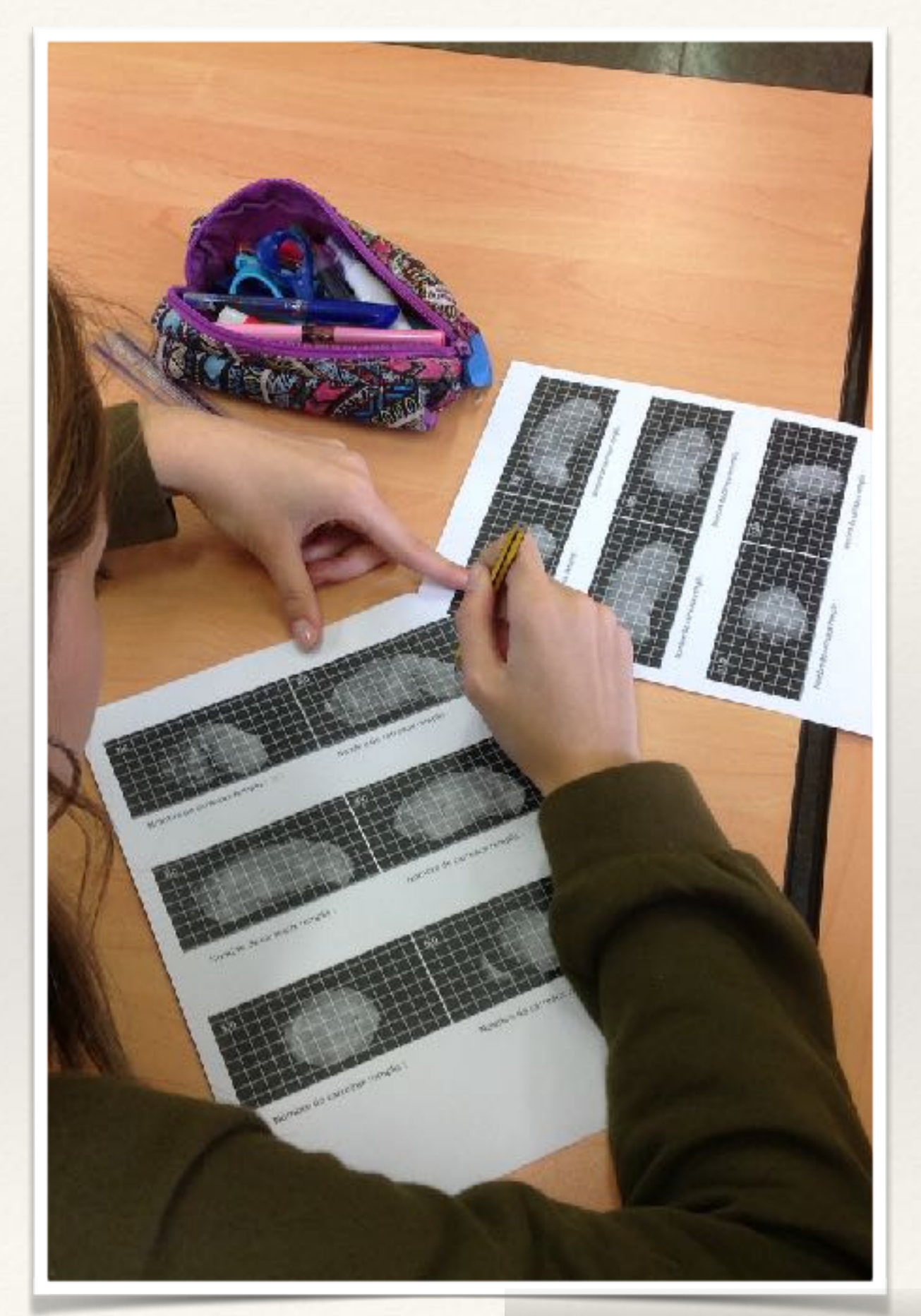

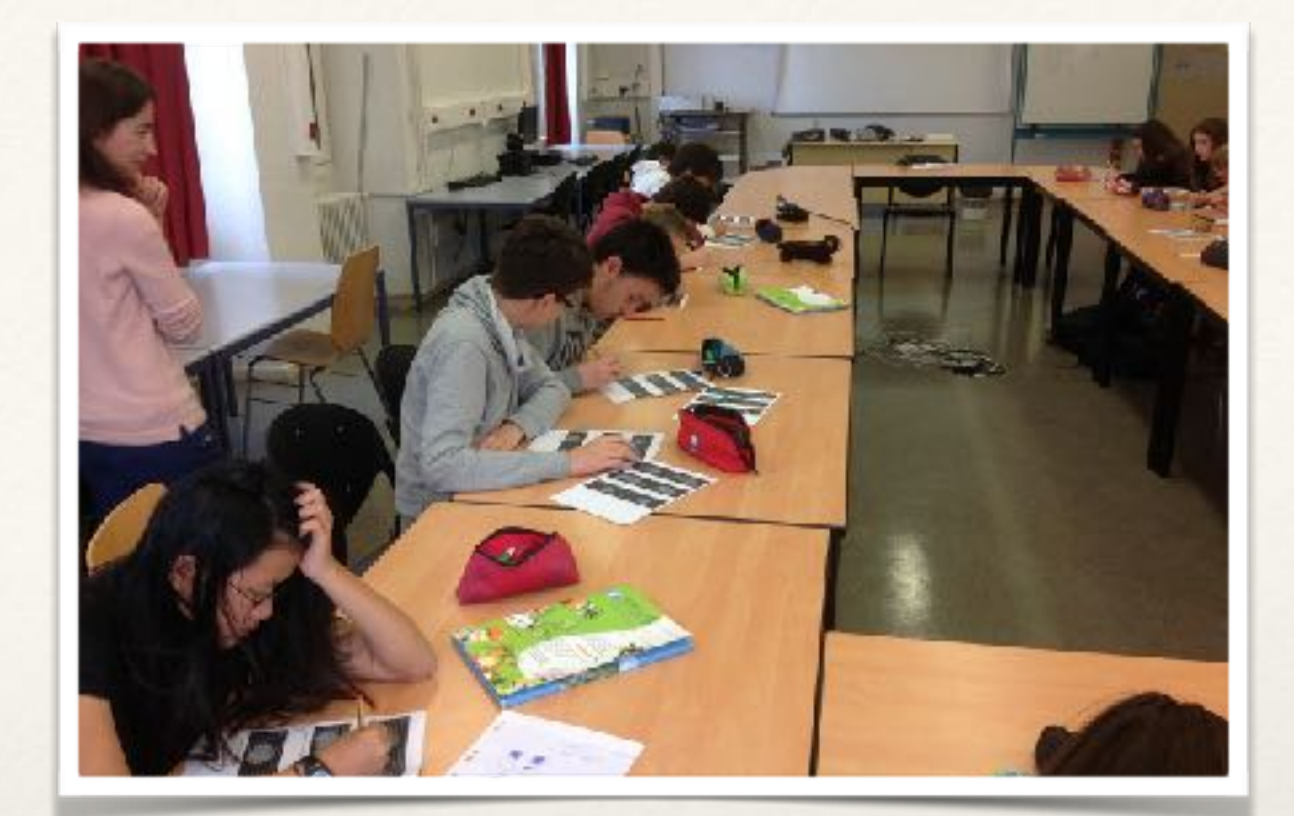

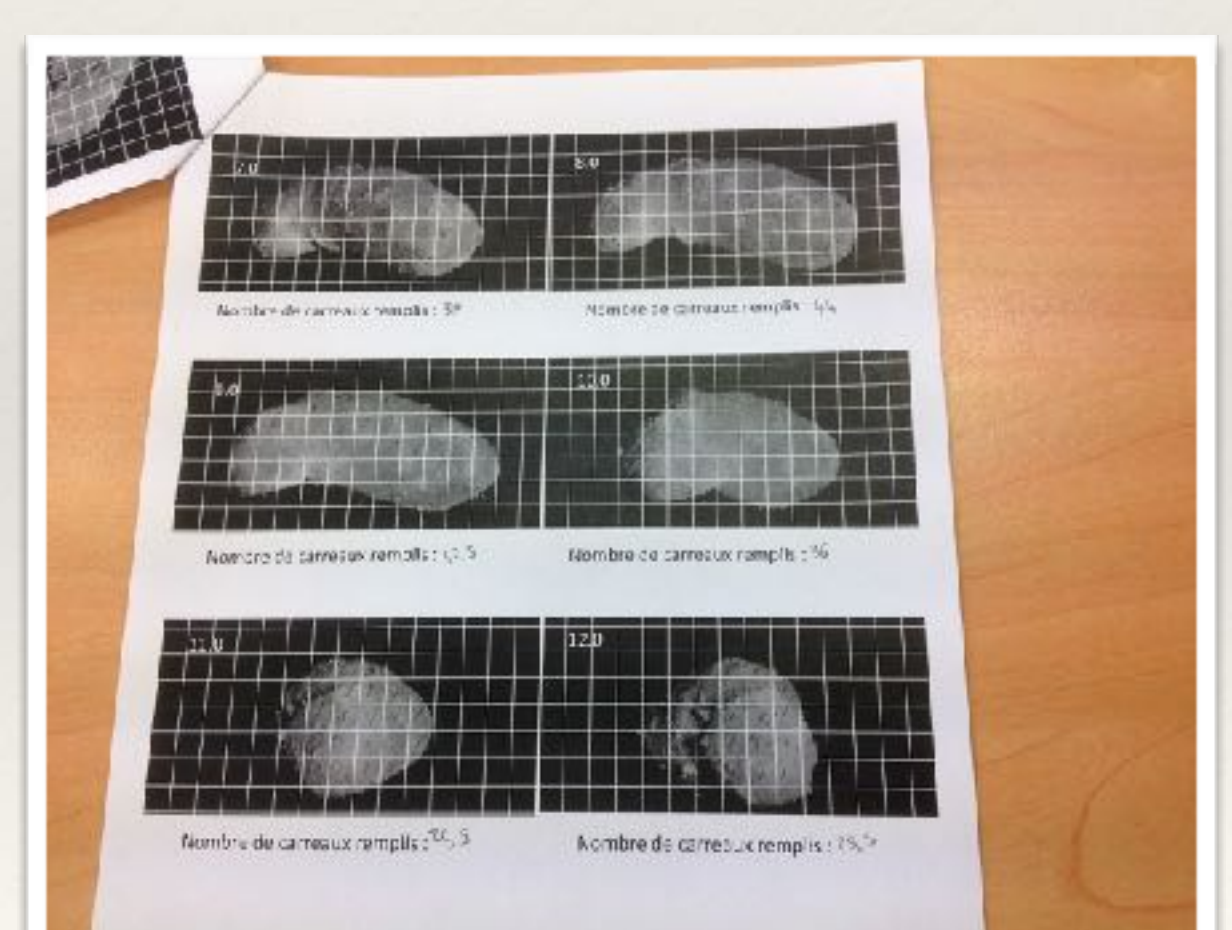

Comptage de la luminosité.

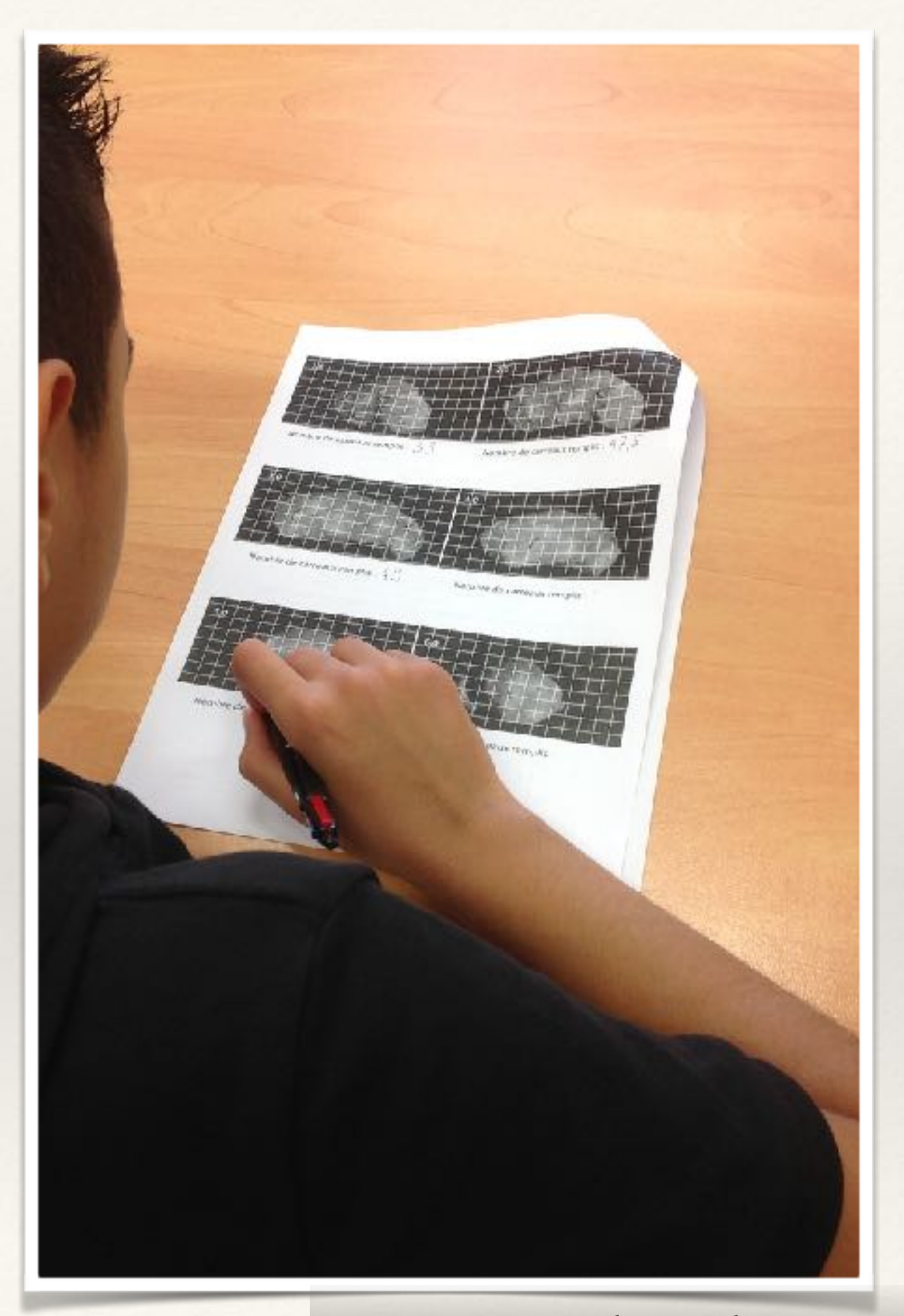

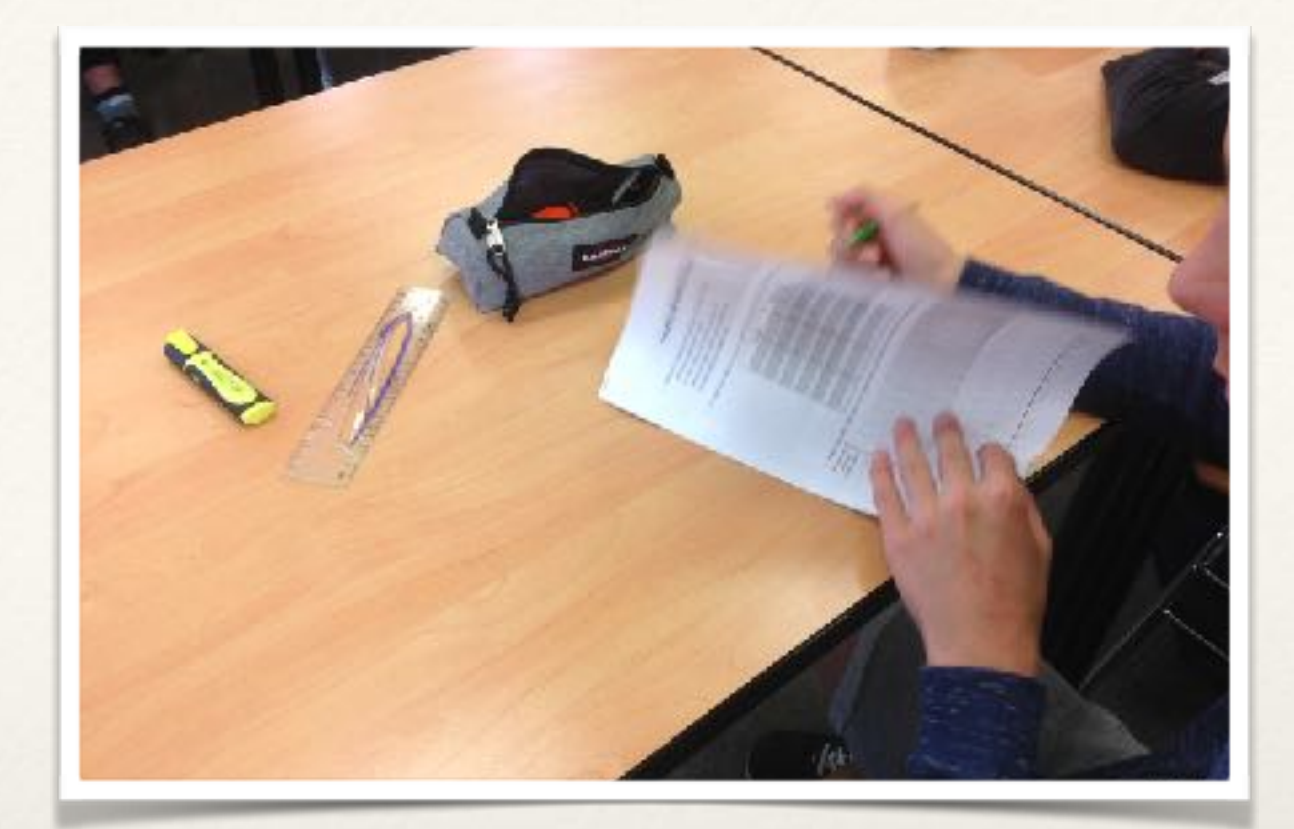

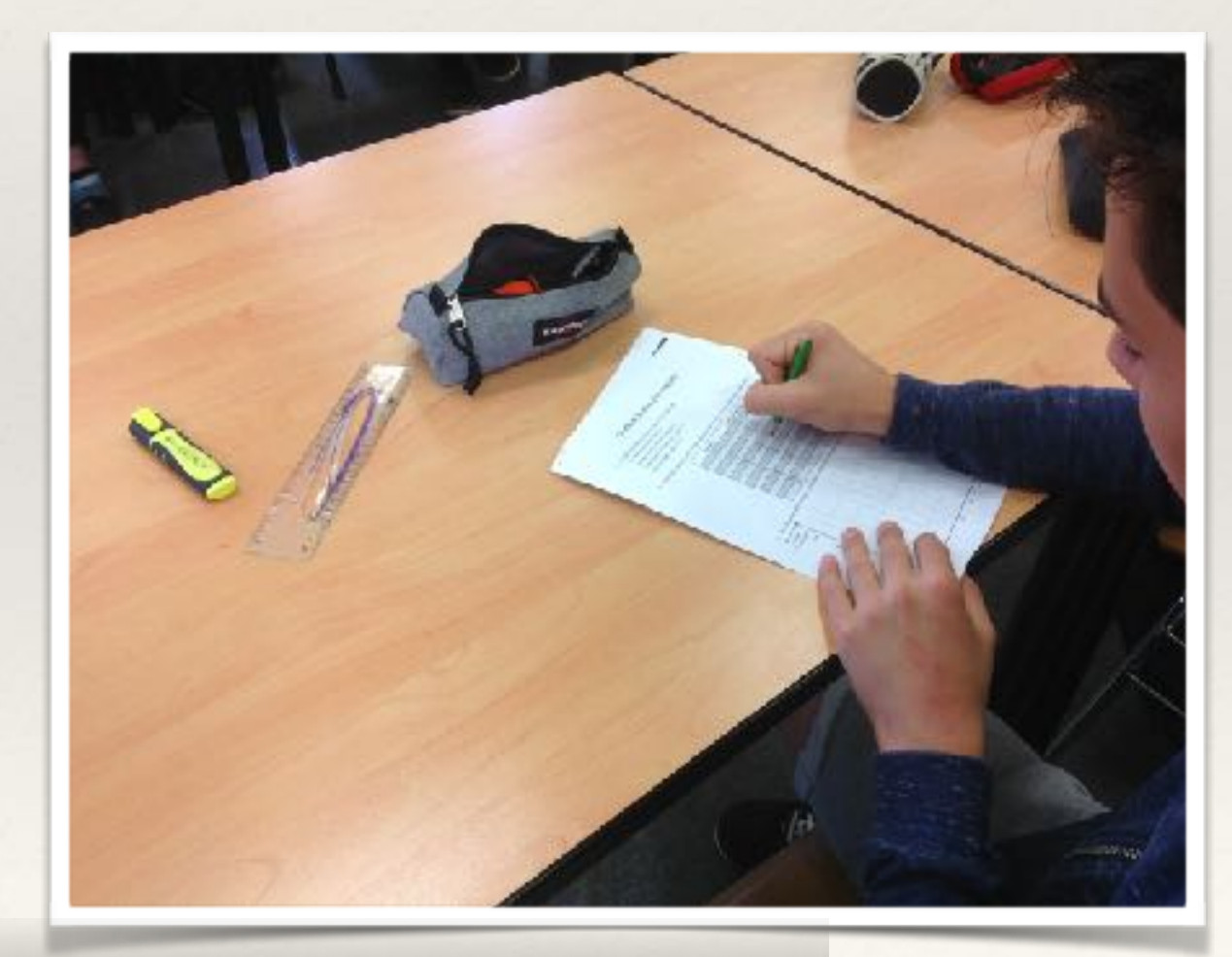

## Report des données dans un tableau.

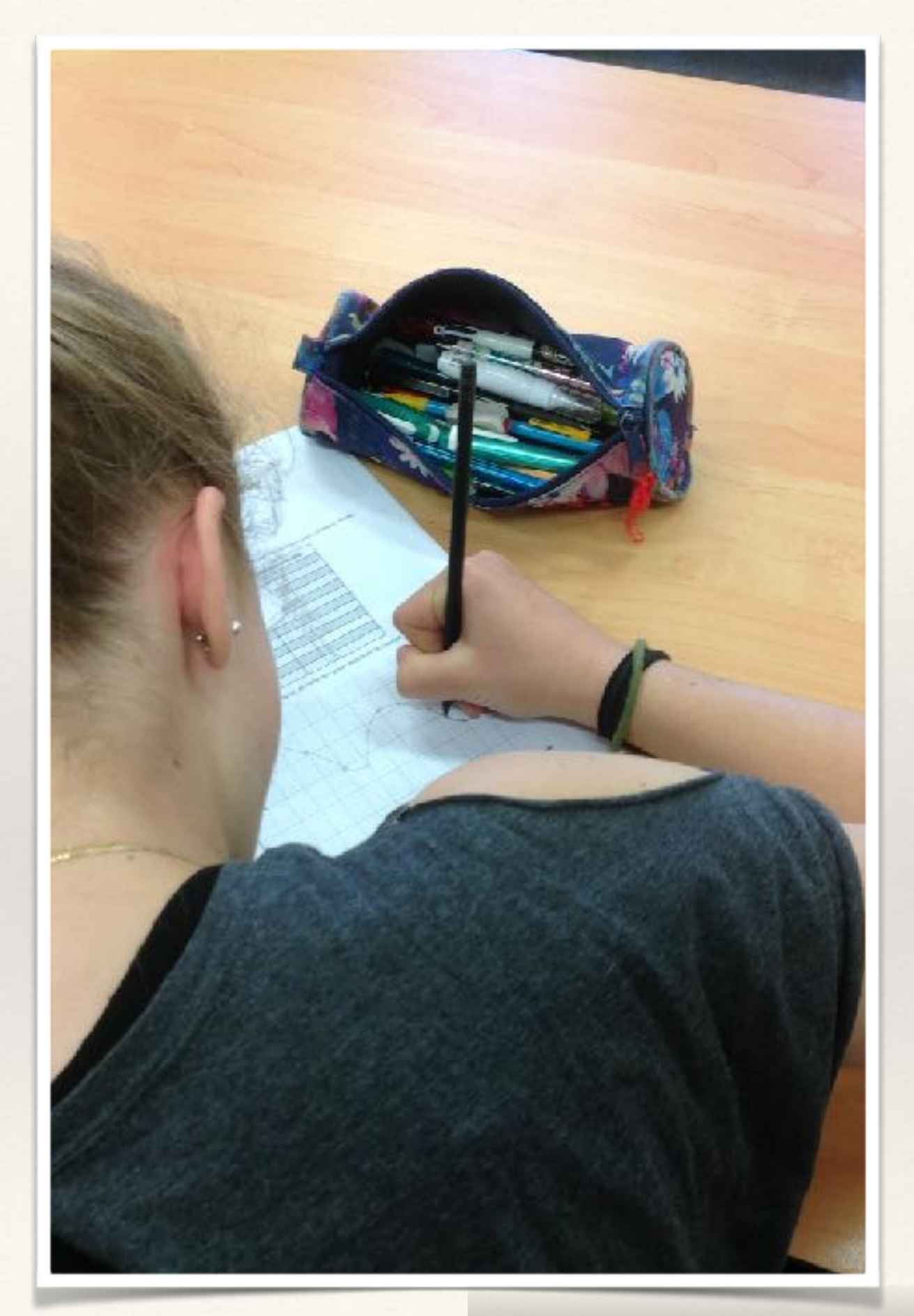

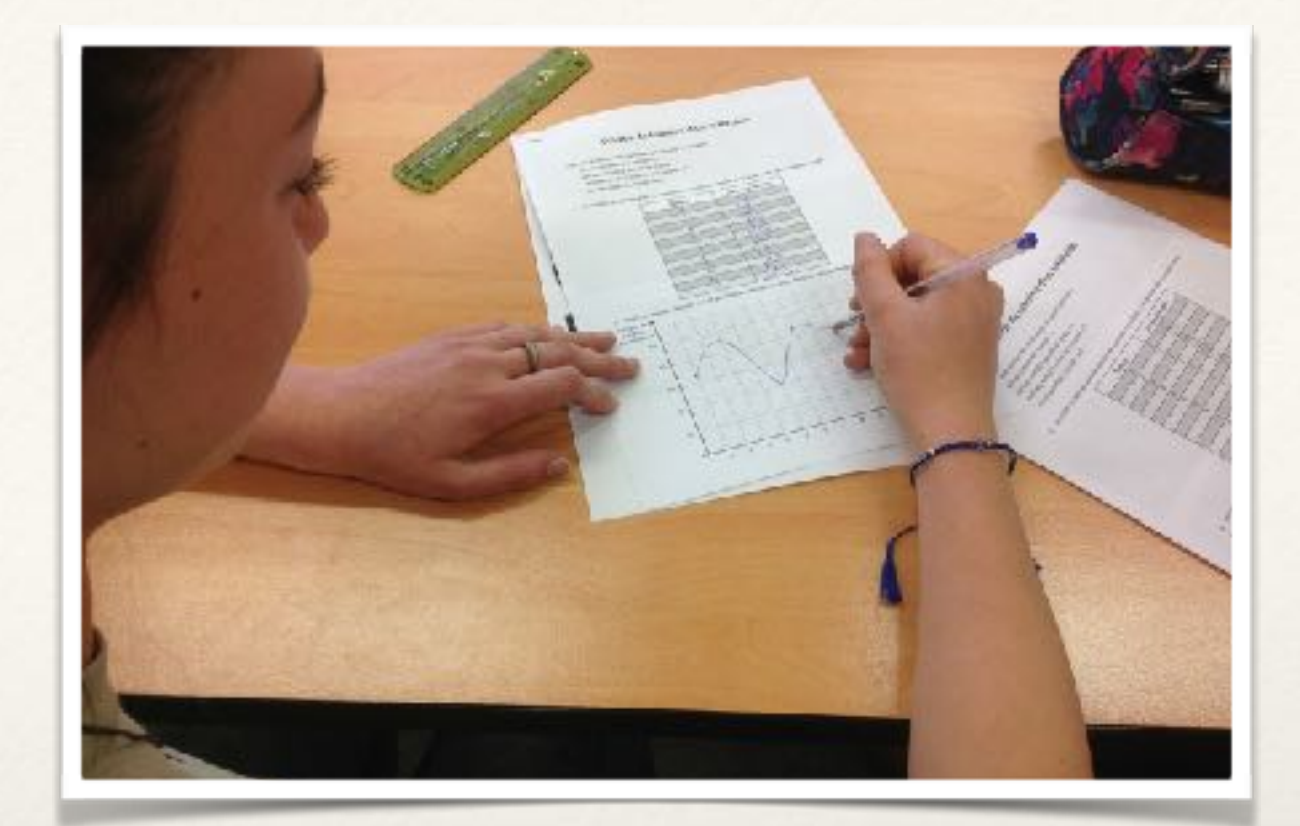

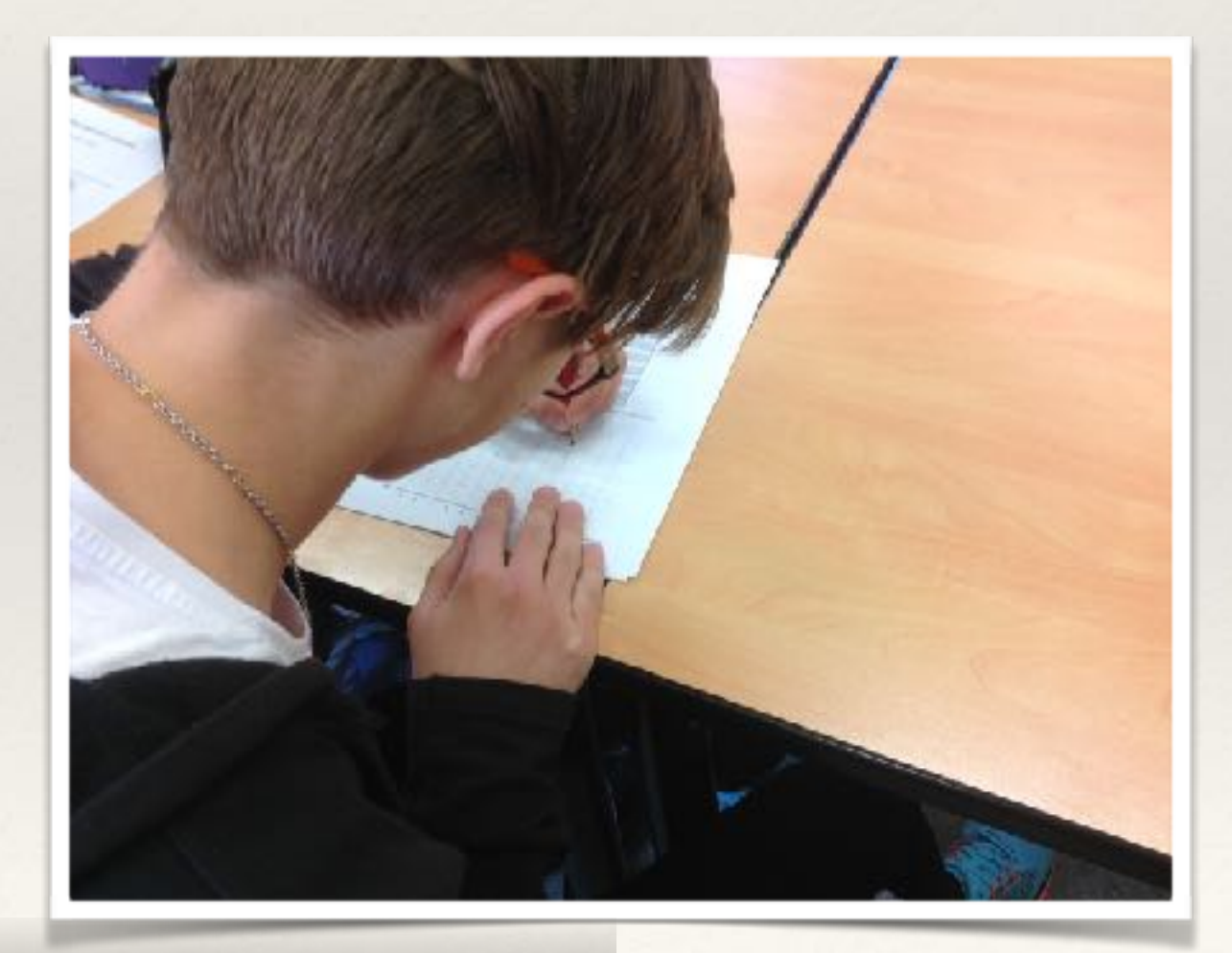

Tracé de la courbe de lumière.

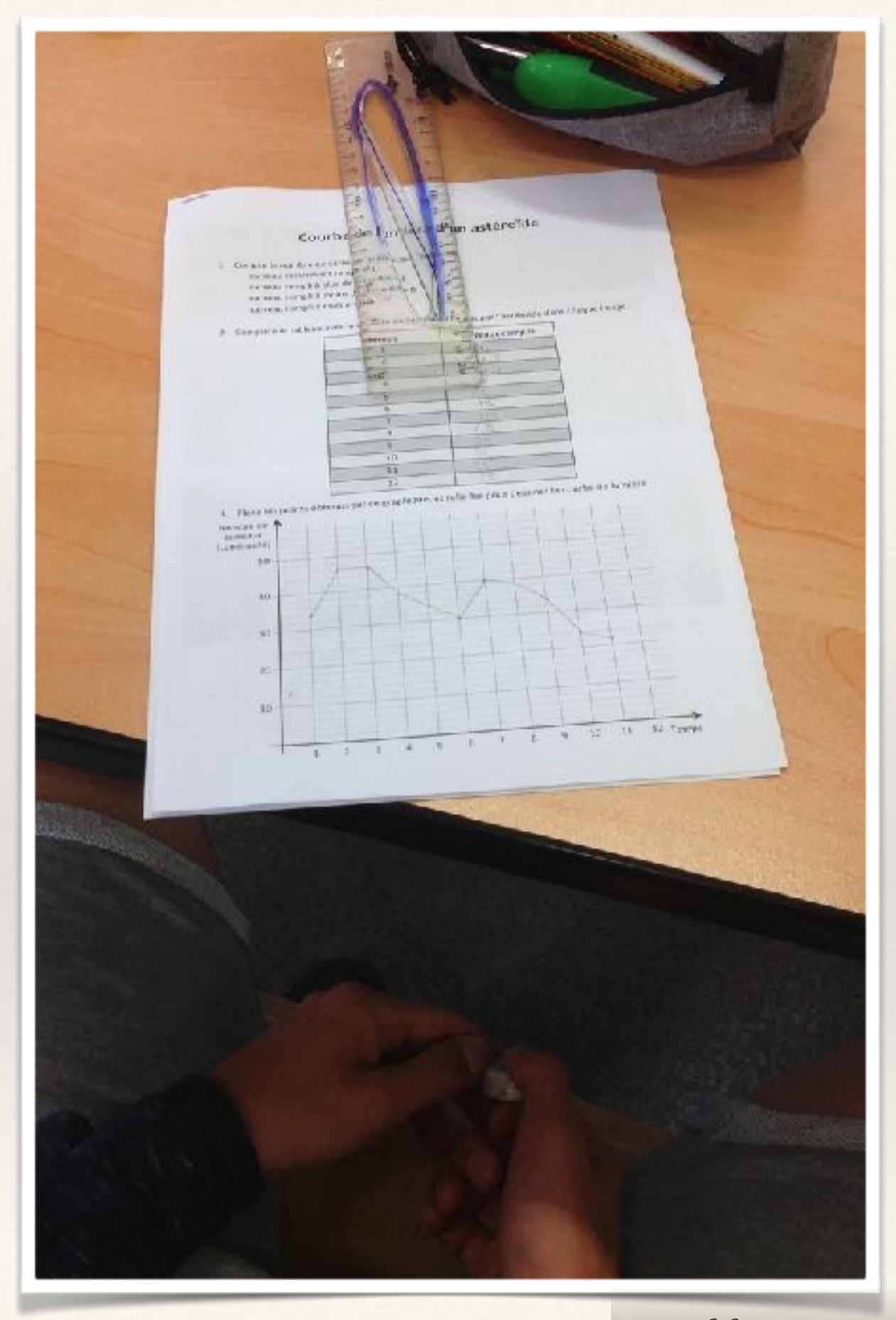

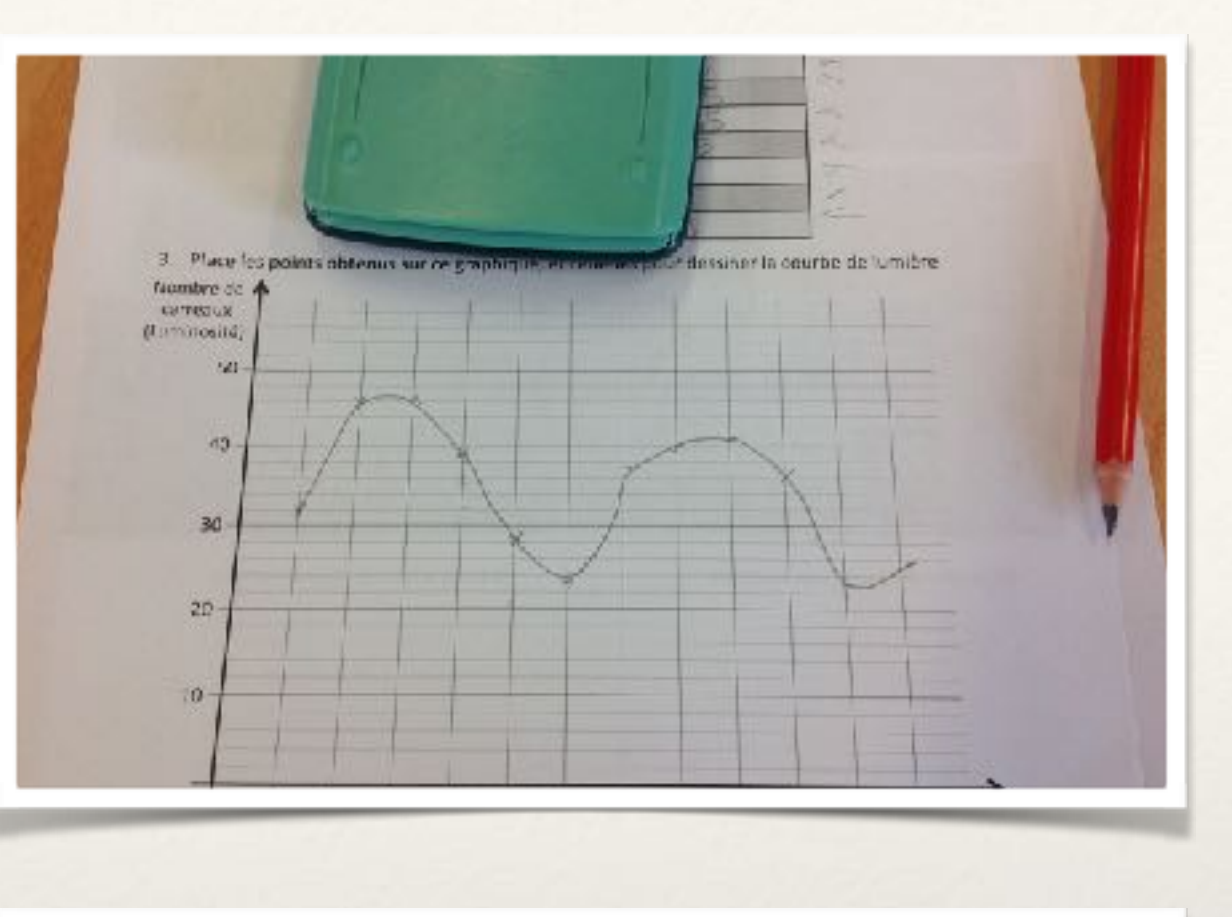

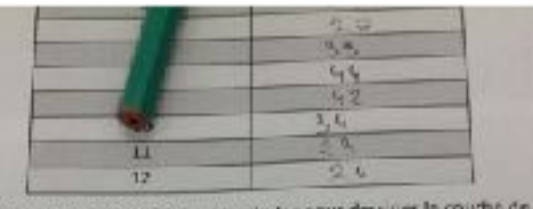

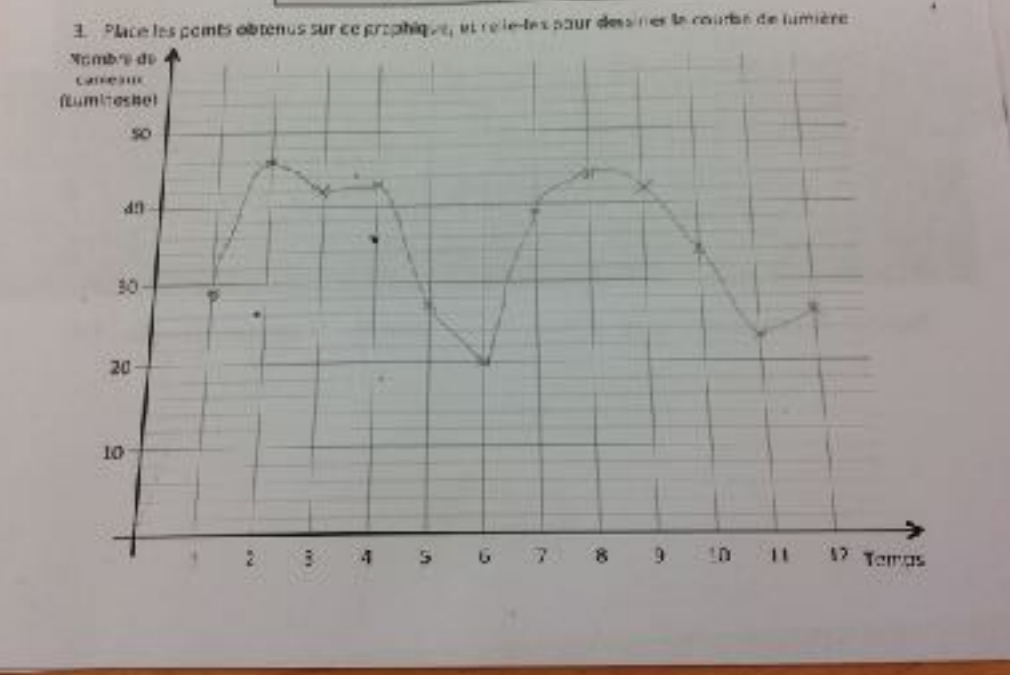

Différentes courbes.

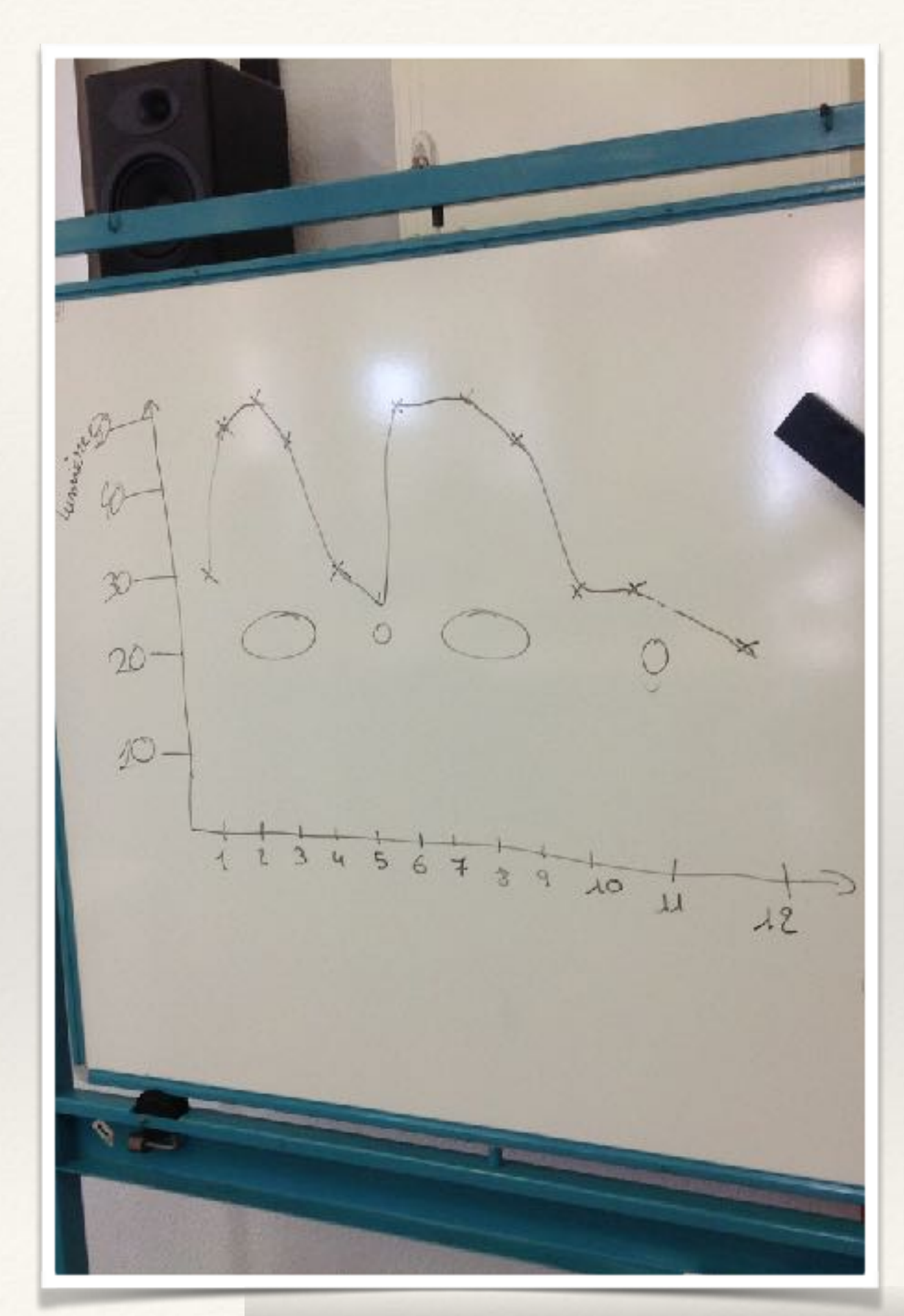

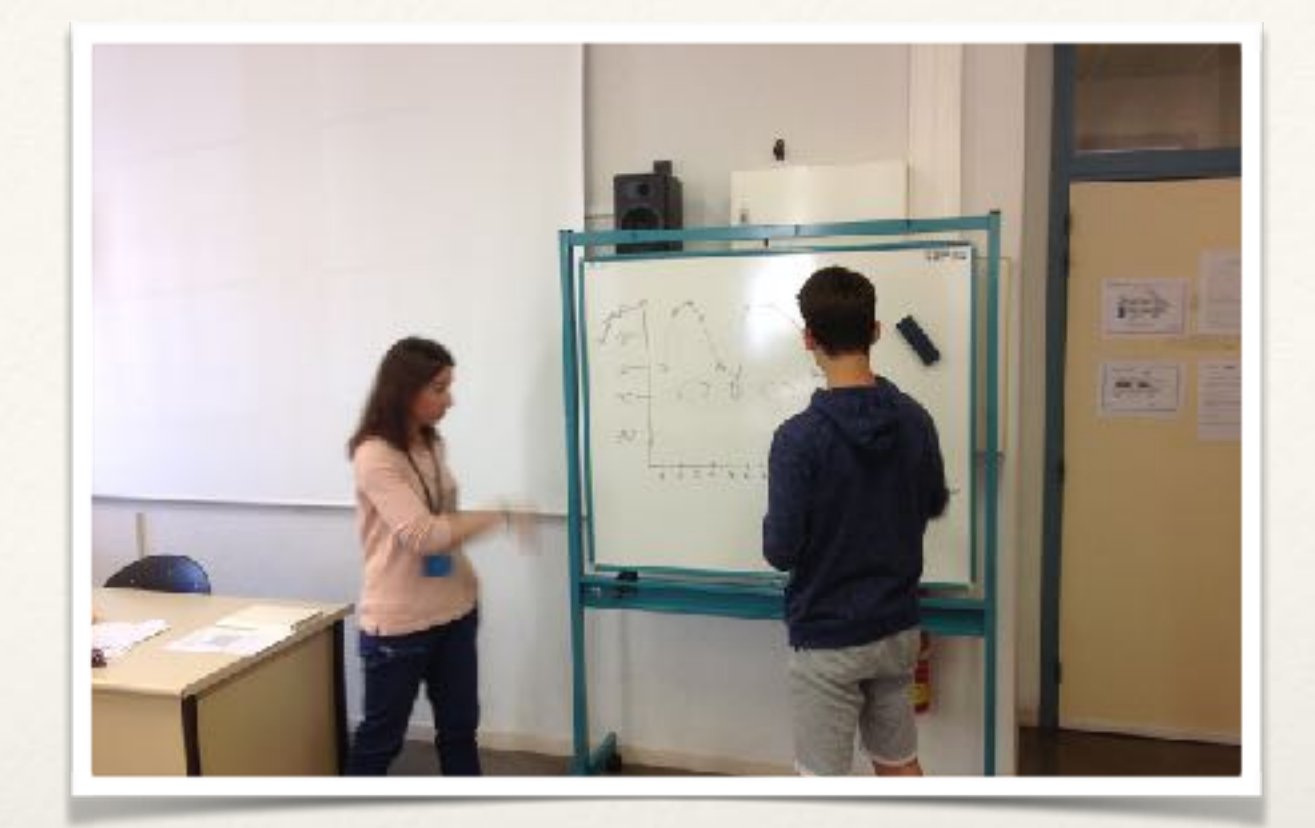

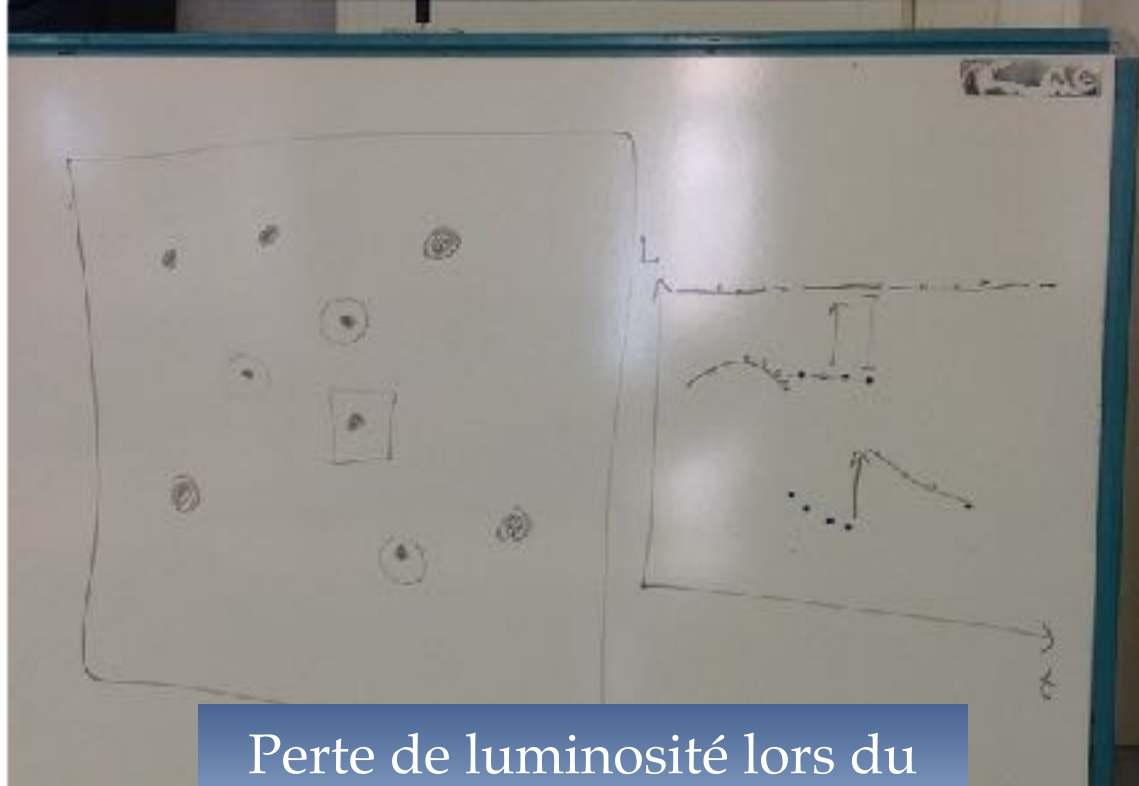

passage d'un nuage

### Courbe de lumière et forme de l'astéroïde.

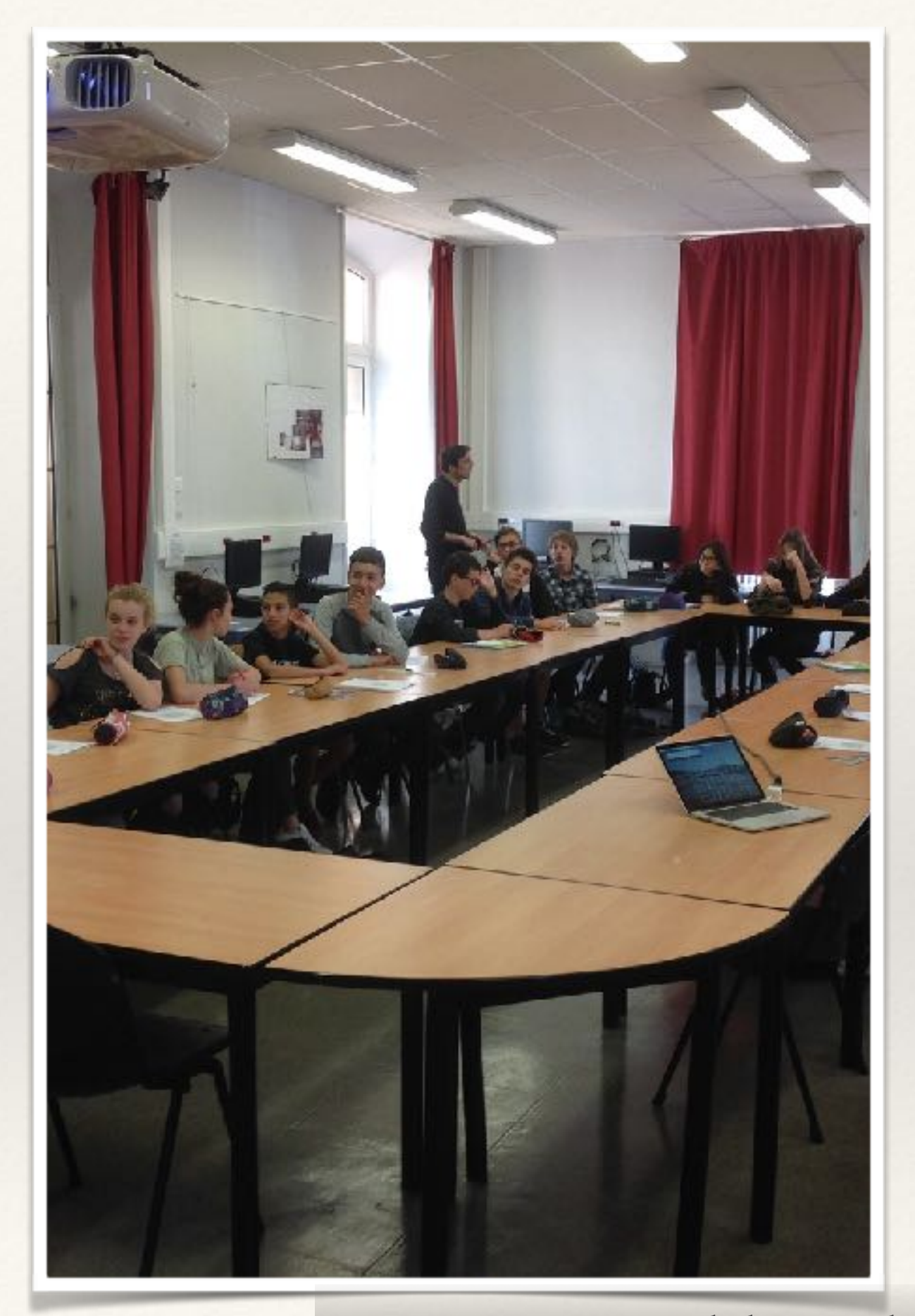

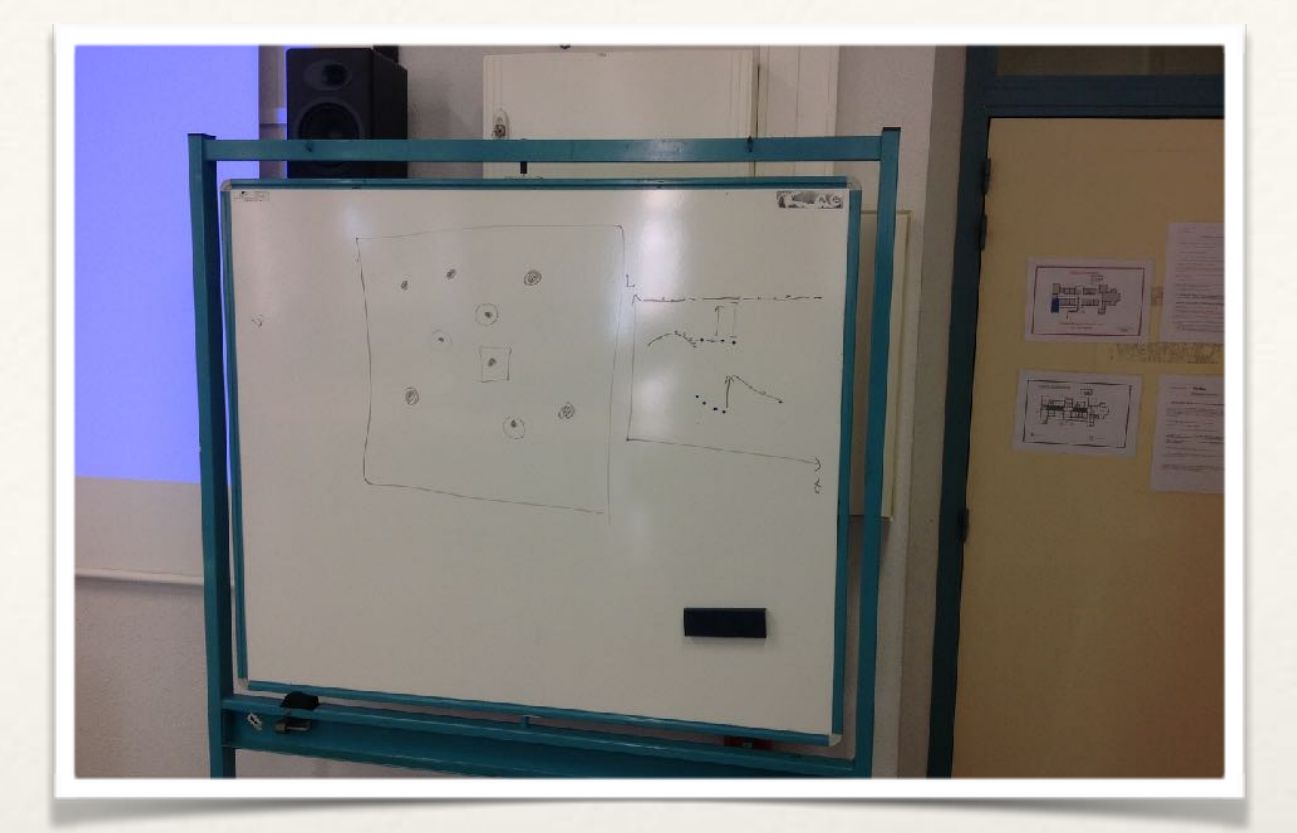

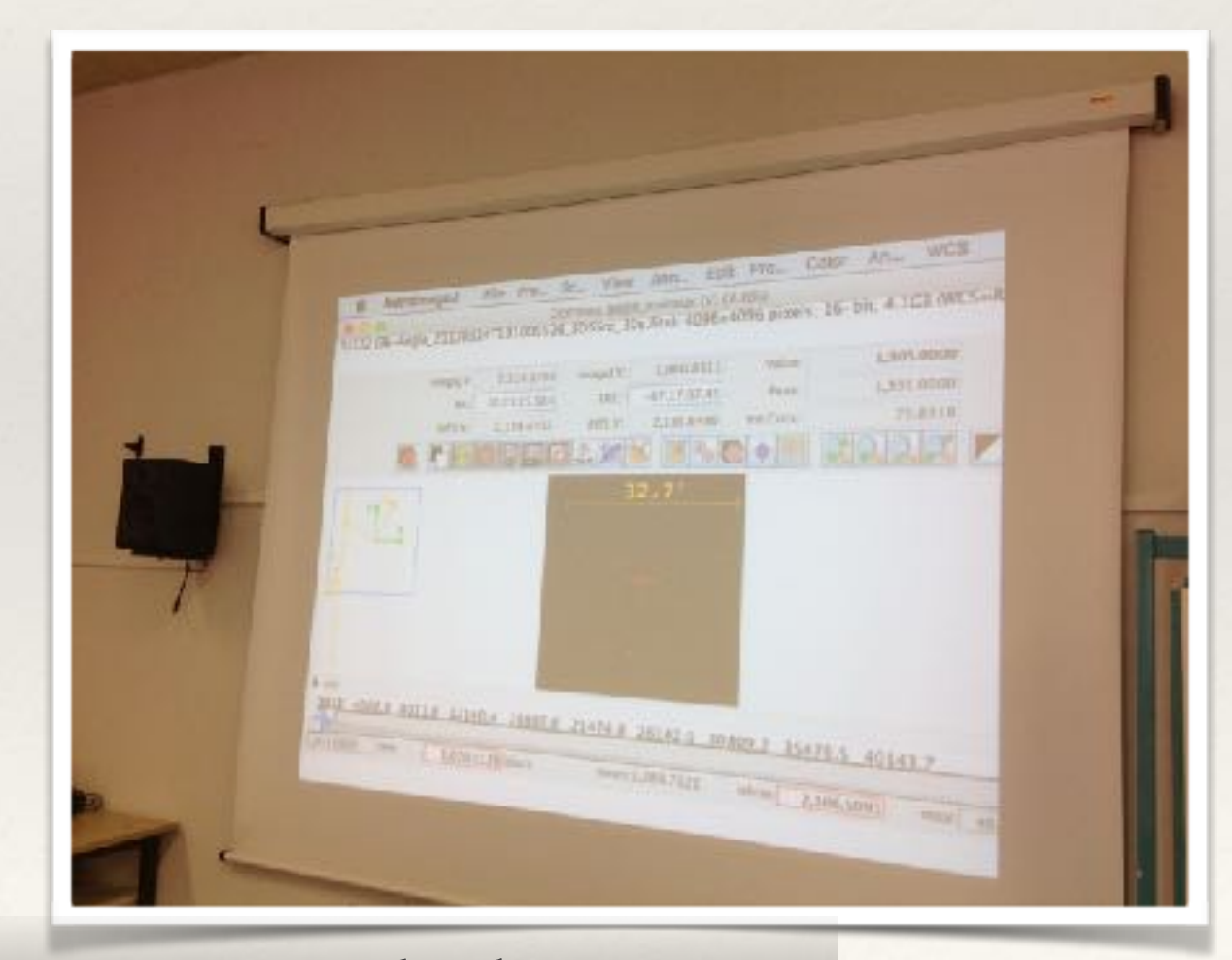

### Comment calibrer la mesure de lumière.

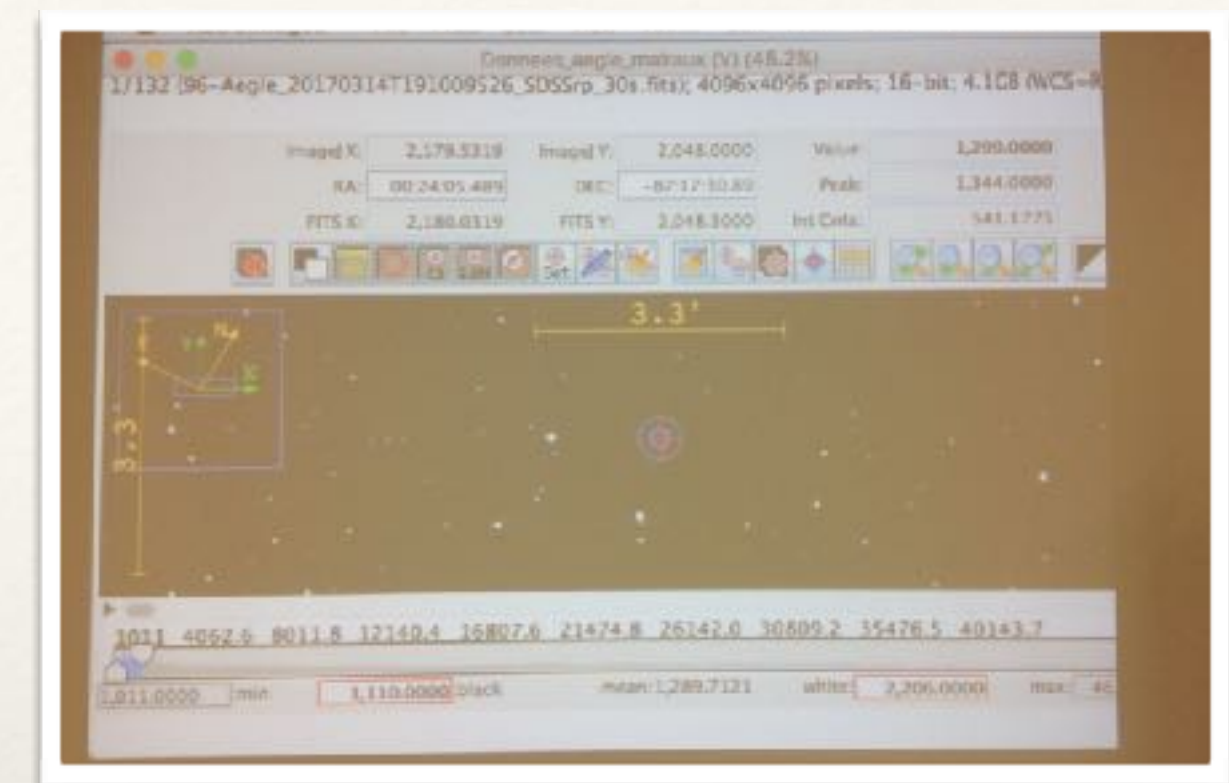

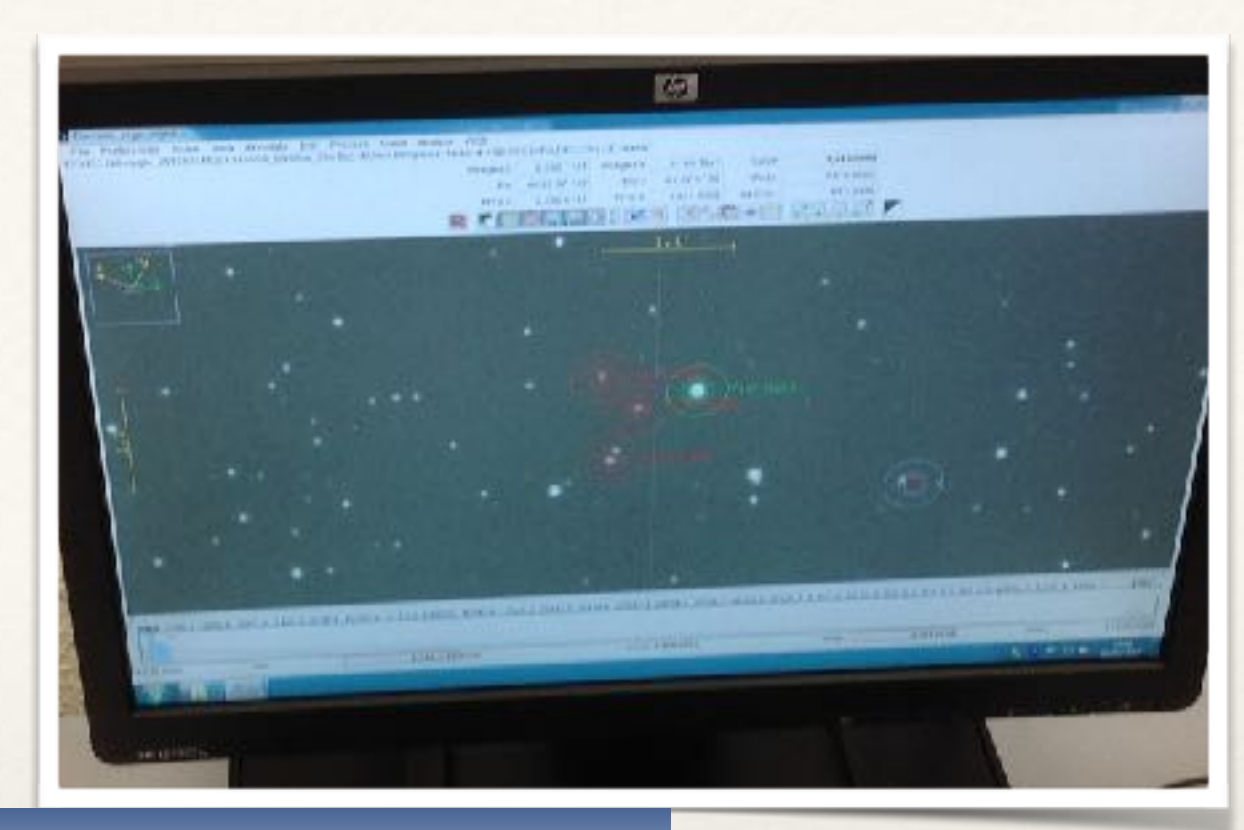

#### Traiter les images pour obtenir la courbe de lumière.

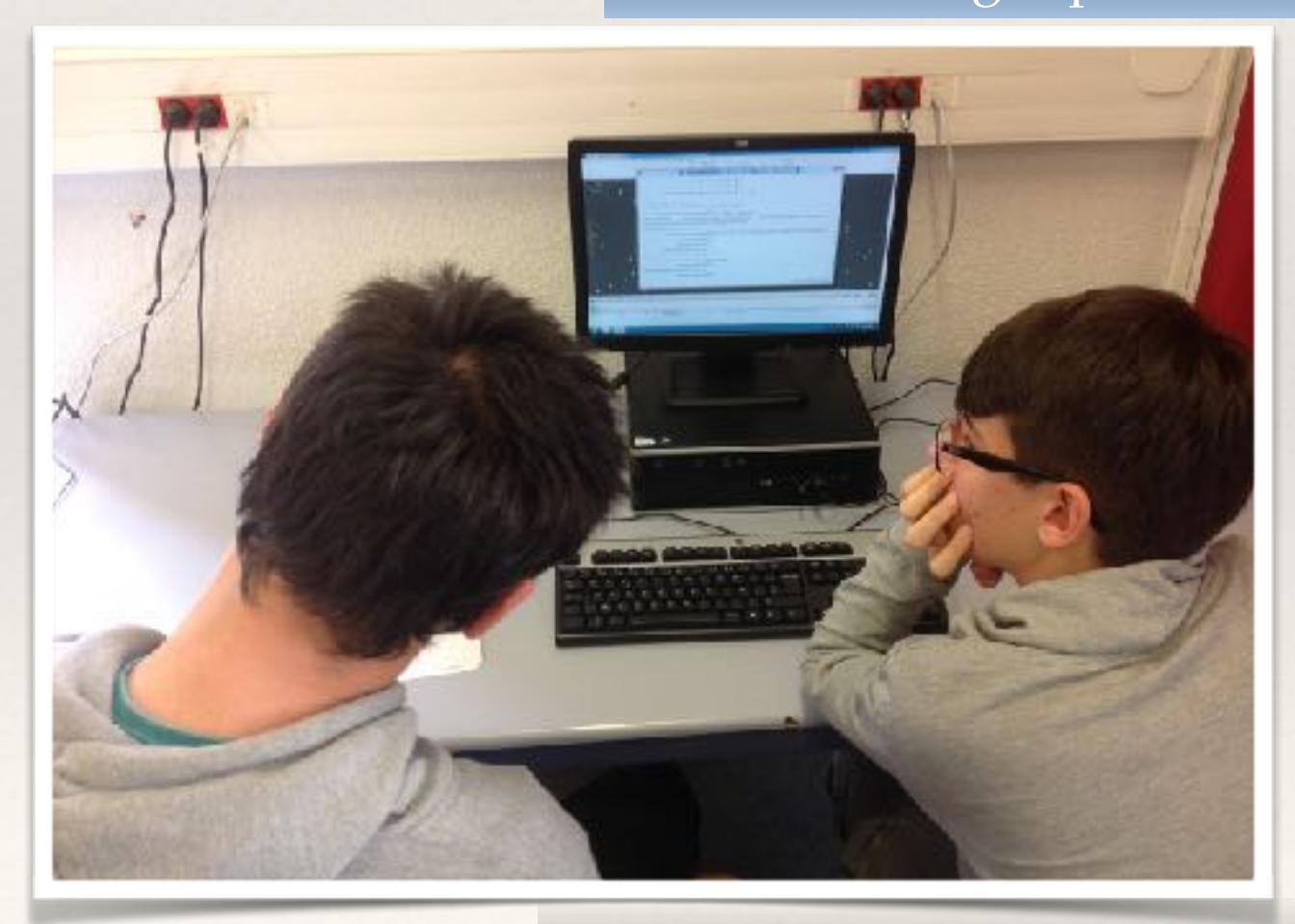

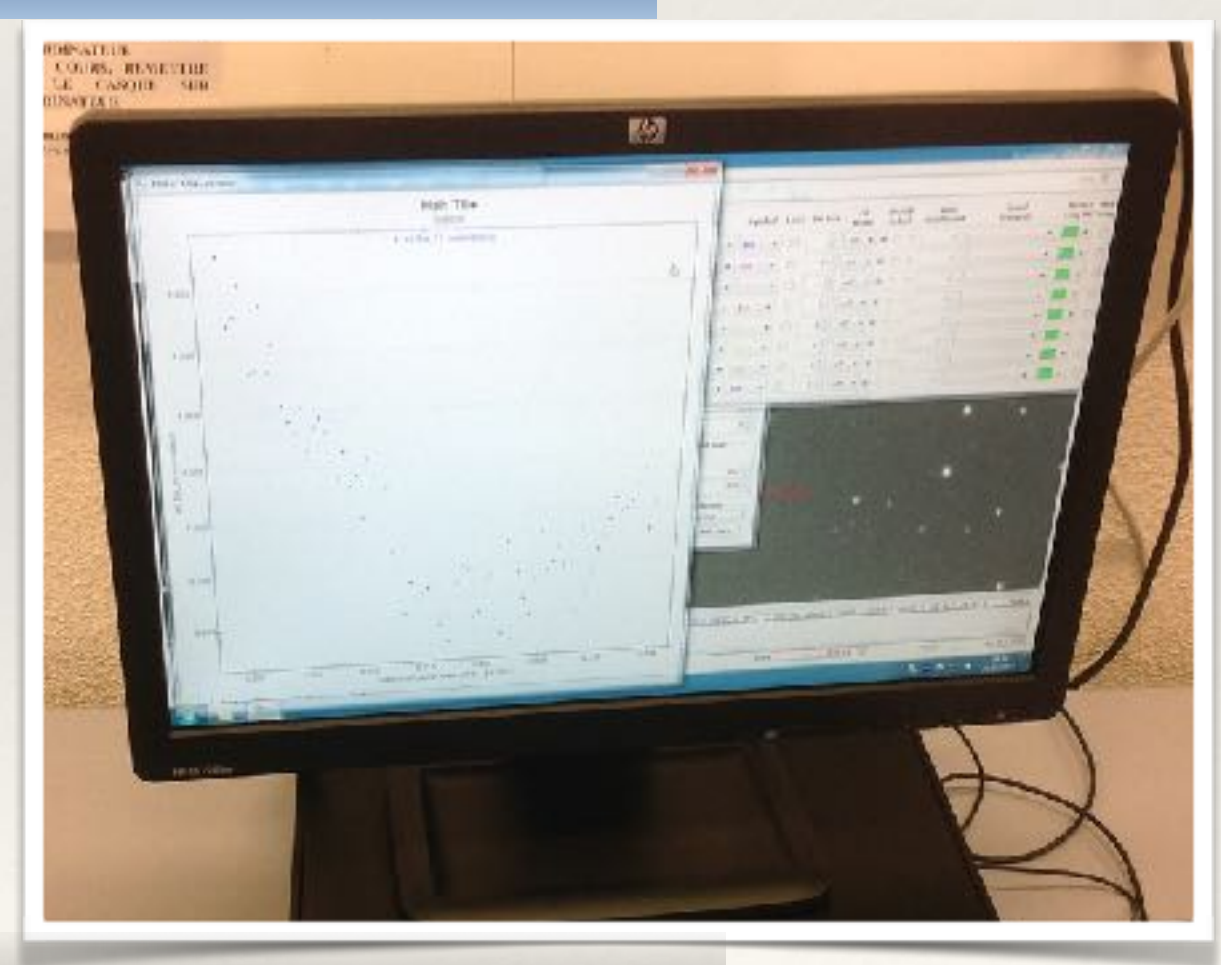

# Utilisation du logiciel AstroImageJ.